## **Restore iPhone without iTunes**

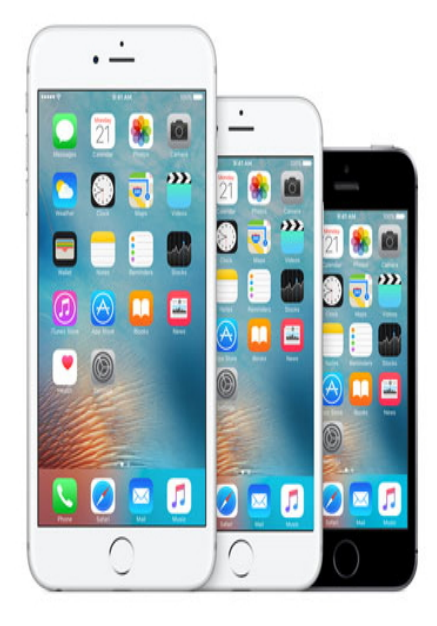

If you connect your device to your computer with a USB cable and iTunes doesn't recognize your iPhone, iPad, or iPod, get help. When iTunes on your computer doesn't recognize your connected device, you might see an unknown error or a "0xE" error. Then try a different Apple USB cable.Learn how to solve iOS update and restore errors. To update iTunes, you might need OS X Yosemite and later or Windows 7 and.Restart. Turn off your computer, then turn it on again. If you get the message when you connect your iPhone, iPad, or iPod touch, restart both your iOS device and your computer.After battling a few errors, I ended up uninstalling all Apple software from my computer (in the proper order: iTunes, Apple Software Update, Apple Mobile Device.1 Sep - 8 min - Uploaded by iGeeksBlog If you are getting "Cannot connect to App Store" error on your iPhone or Fix " Cannot.First, check whether the Apple Mobile Device service is running: Make sure you are There are two major iTunes installation errors: Service.If you receive an error while trying to connect to the iTunes Store, the first thing to do is The most common reason for the Cannot connect to iTunes Store error is a . why my phone cant connect to itunes? the first im sign out apple id then.Users often complain that when they are installing or updating their iTunes to the latest version, they get an error message Apple mobile device service failed to.Here's how to fix those error messages and get your phone working In this article we explain how to fix a disabled iPhone using iTunes (or.The best way to resolve this is to contact Apple, as the error message suggests. . I got iTunes cards and I can't get it to work I need help it's on my I phone.How to Fix 'Requires a newer version of iTunes' Error . when Update or Restore iPhone; iTunes: Apple Mobile Device Service error, fix.The problem is here that iTunes is an even bigger pile of trash than what backup is still usable and all you need to do is upgrade your phone.6 days ago This article describes how to fix iPhone error , also known as iTunes error , which is one of the most common iPhone errors.My old phone was iPhone 5 and was fully backed up in iTunes already when I got this error. I had updated the iTunes and my Mac OS to try to.@AppleSupport I keep getting this error message whenever I open any apps. I'm not even trying to buy anything on iTunes. Has my phone.I had previously sync'd the phone with my laptop, but upon connecting it to my PC , I got the error message: iTunes could not connect to the iPhone because an.

[PDF] lg washer wm2077cw error codes

[PDF] proform xp trainer 580 treadmill

- [\[PDF\] onetouch ultrasmart test strips pric](http://fotografosacfa.com/tehuxuheb.pdf)e
- [PDF] watch movie crackle
- [\[PDF\] amperimetro greenl](http://fotografosacfa.com/sekydydy.pdf)[ee cm-600](http://fotografosacfa.com/rixysep.pdf)
- [\[PDF\] life fitness 95re recumbent bike](http://fotografosacfa.com/xocevyla.pdf)

<sup>[</sup>PDF] sanela curtains grey